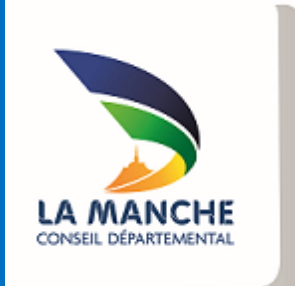

## EXTRANET

Guide de saisie d'une demande de subvention en ligne

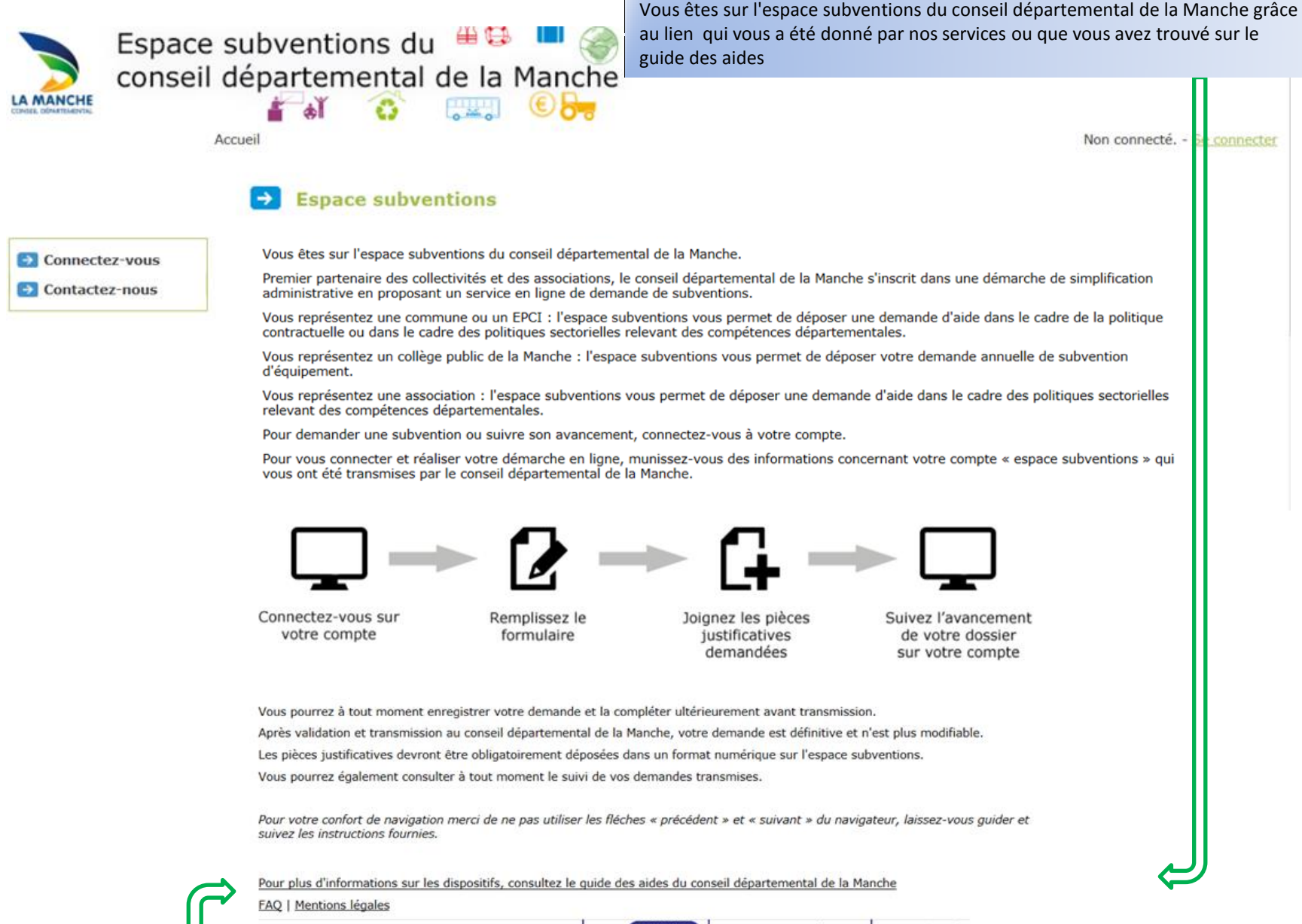

Conseil départemental de la Manche 0233 055550 50050 Saint-Lô cedex | manche.fr.

Sur chaque page, à tout moment, vous pouvez consulter le guide des aides du conseil départemental de la Manche, le FAQ (foire aux questions) ou les mentions légales

Pour vous connecter au portail extranet du conseil départemental de la Manche, il vous appartient de demander la création de votre compte auprès du service concerné mentionné dans le guide des aides ([http://conseil.departemental.manche.fr/guide-des-aides.asp](http://conseil.general.manche.fr/guide-des-aides.asp) ) ou par le biais du formulaire de contact :

 $\overline{1}$ 

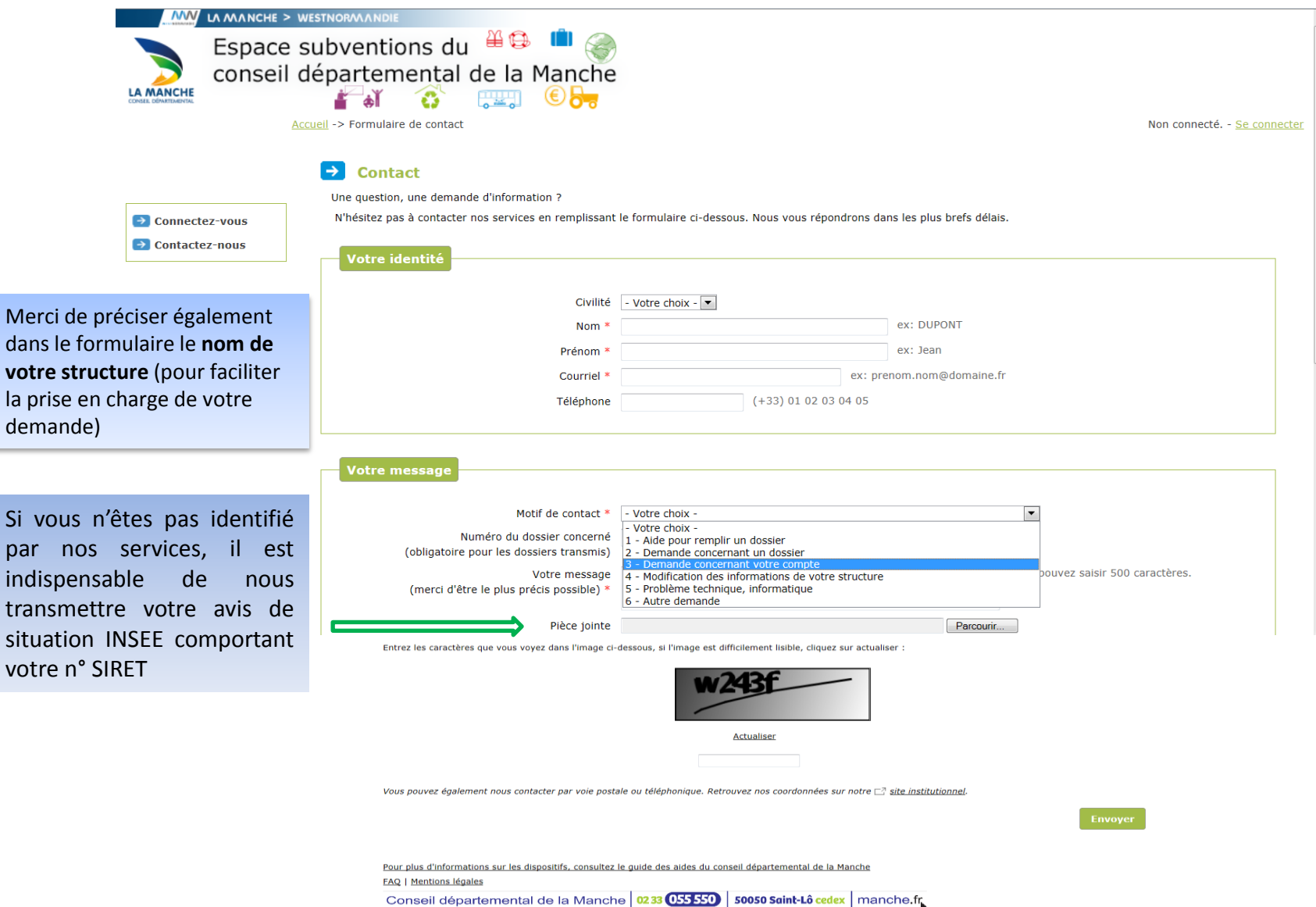

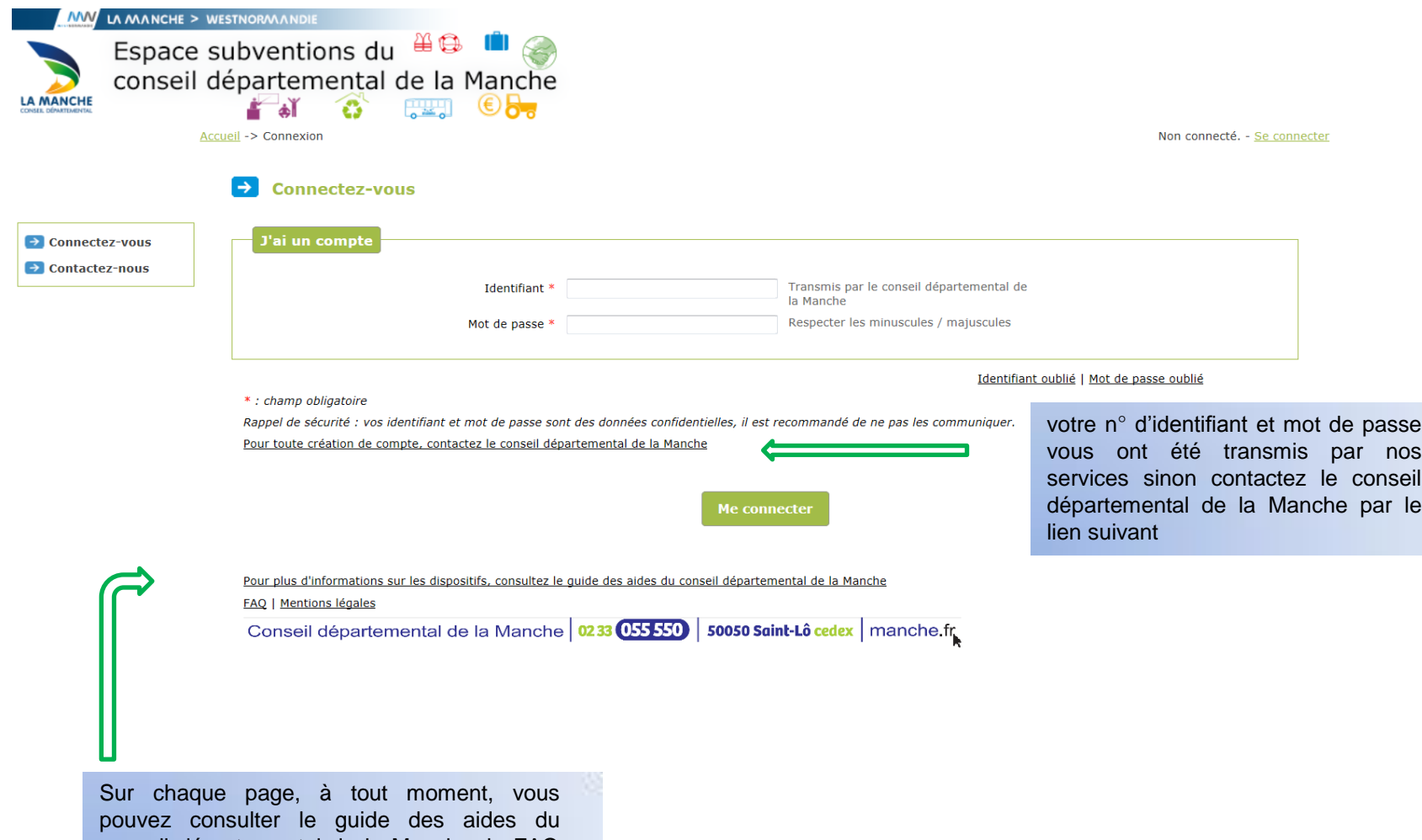

conseil départemental de la Manche, le FAQ (foire aux questions) ou les mentions légales

Vous êtes sur la page « Portail » sur laquelle vous pouvez : **1**- vérifier les données de votre structure et le cas échéant nous transmettre les modifications à apporter **2**-déposer ou consulter vos demandes de subvention

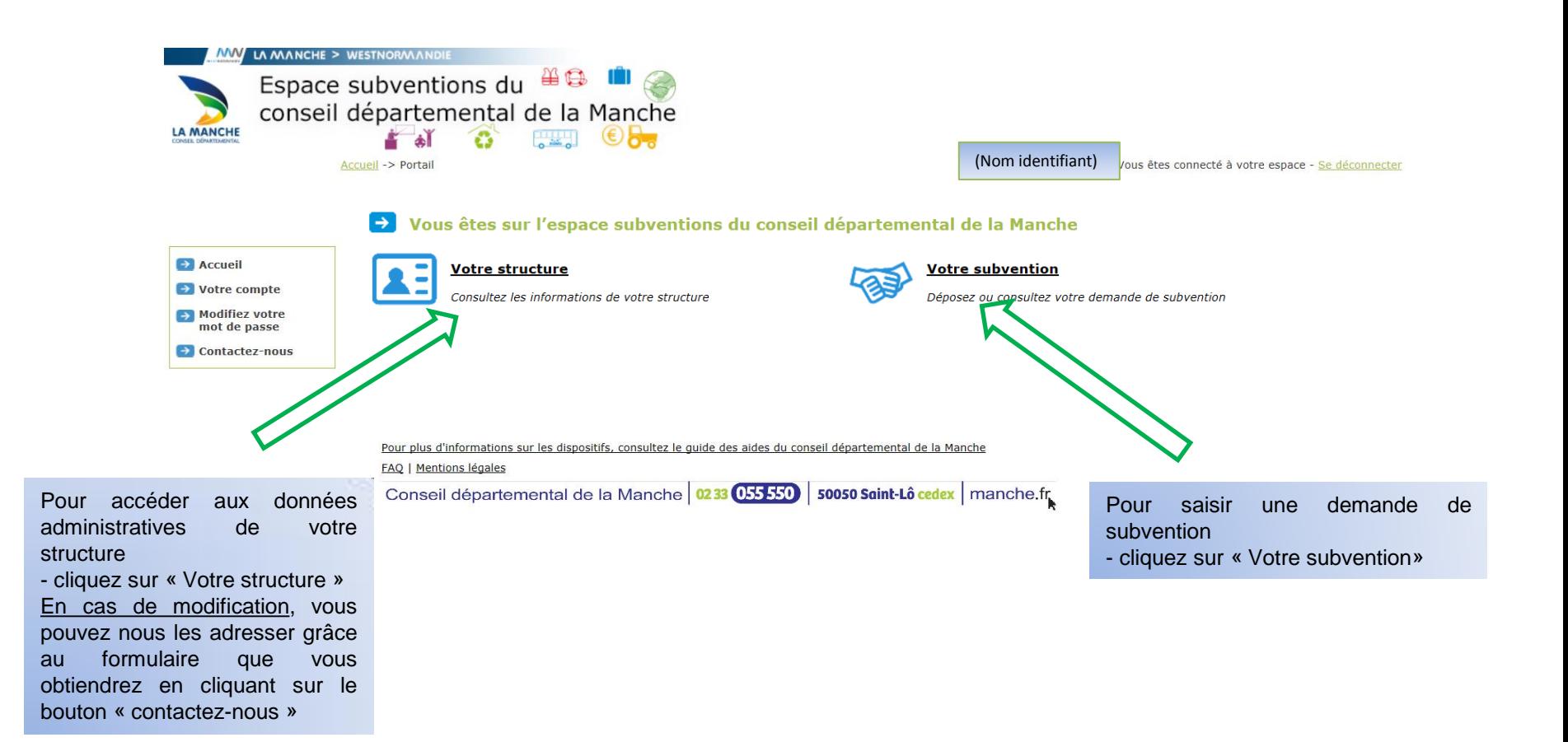

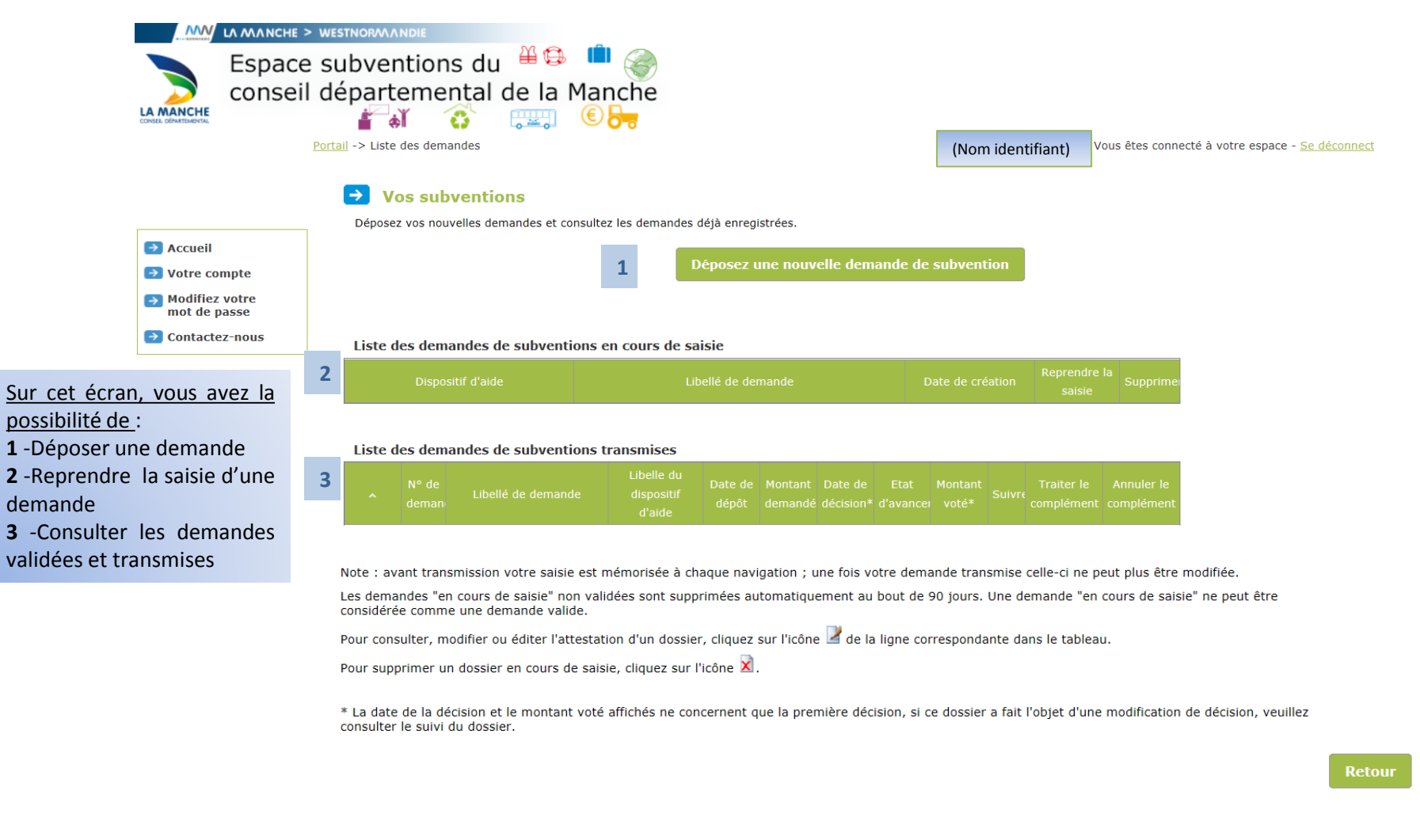

Pour plus d'informations sur les dispositifs, consultez le quide des aides du conseil départemental de la Manche

**FAQ | Mentions légales** 

Conseil départemental de la Manche 0233 055550 50050 Saint-Lô cedex | manche.fr

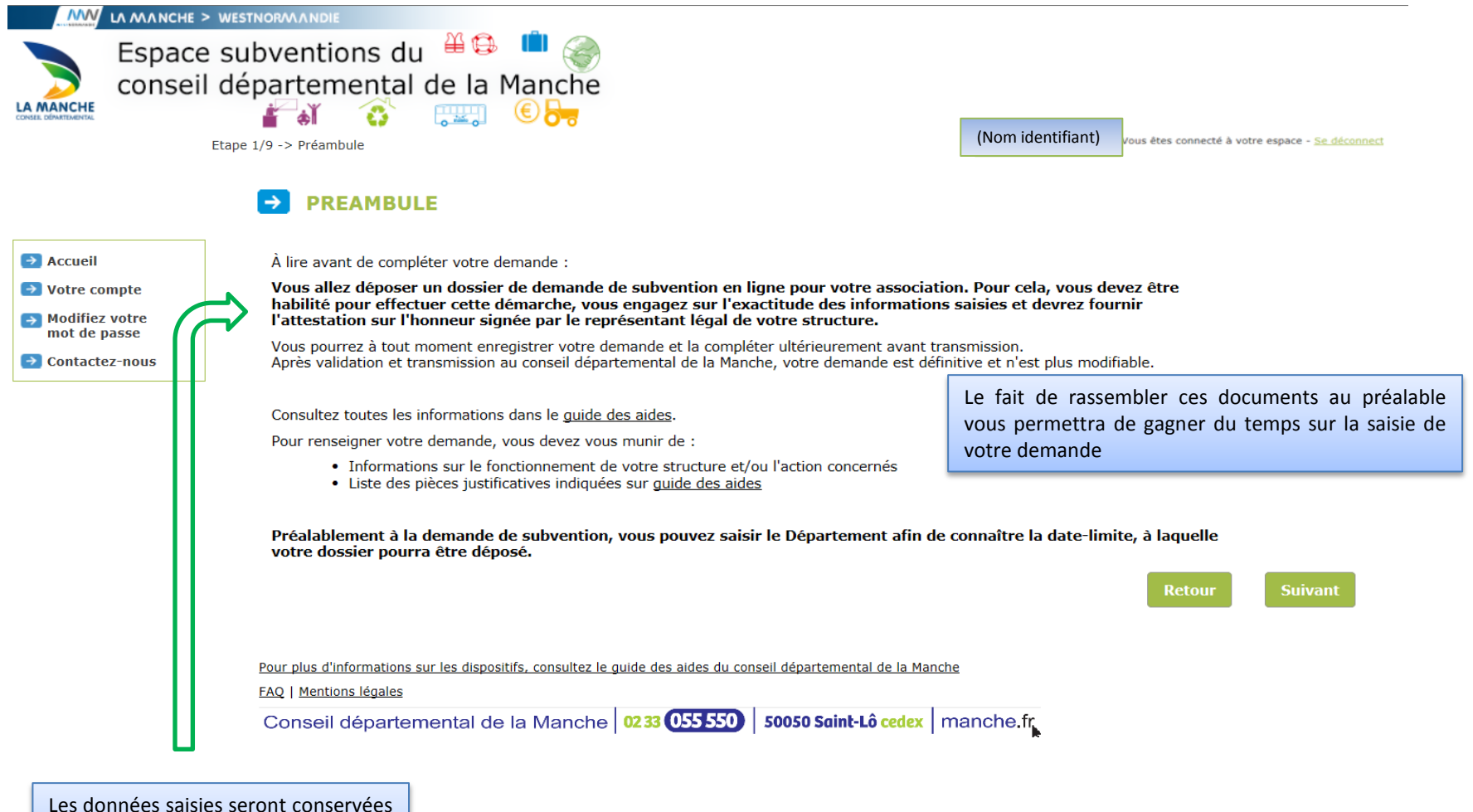

pendant 90 jours, au-delà votre saisie sera perdue

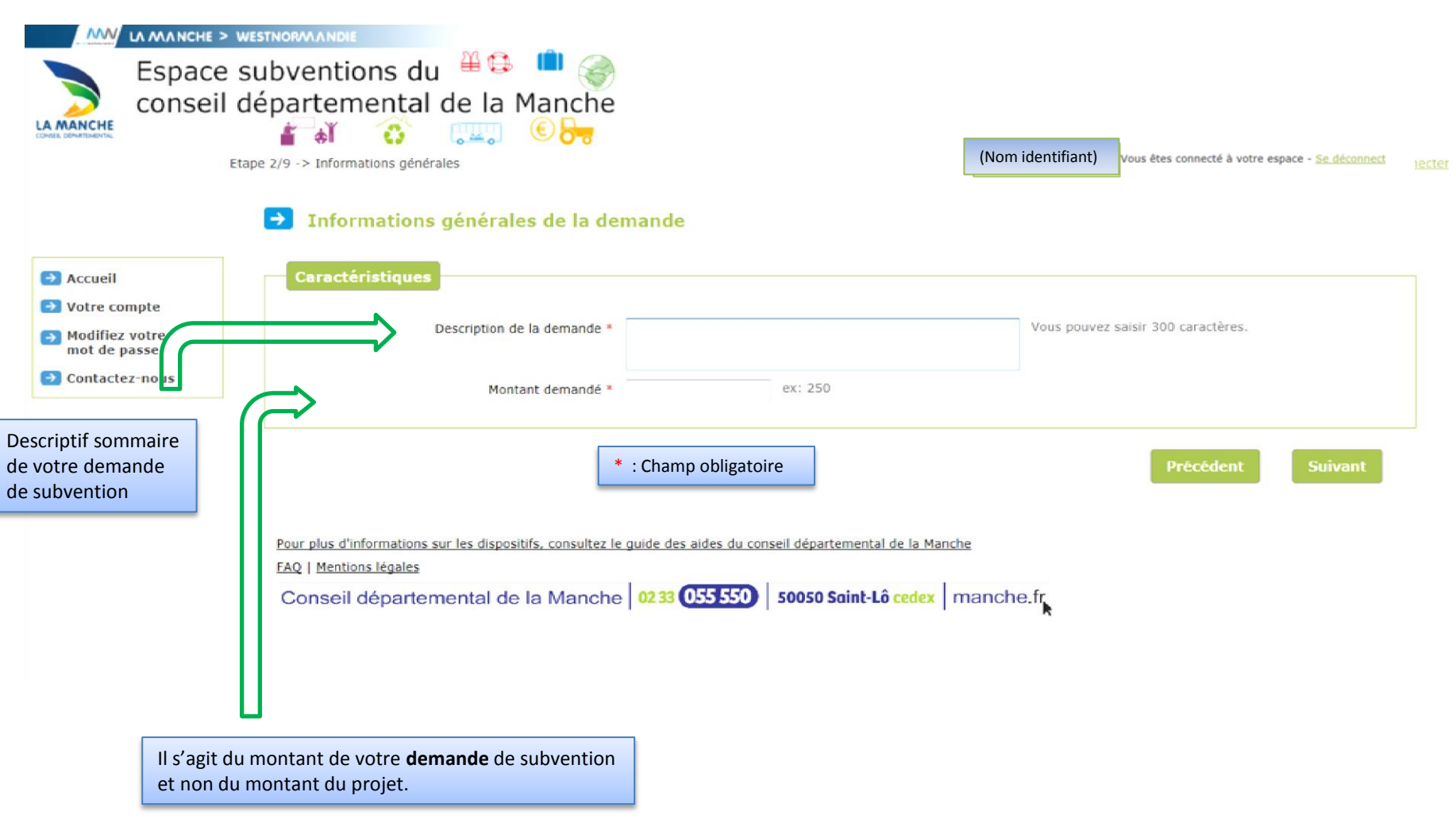

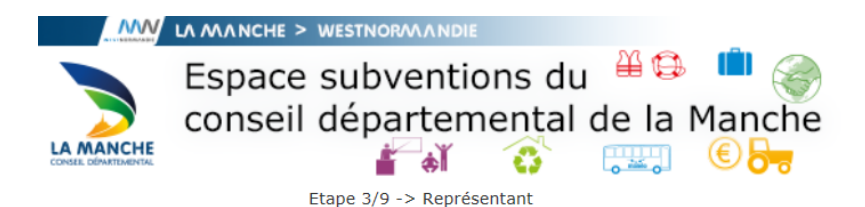

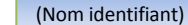

e, Vous êtes connecté à votre espace - Se déconn

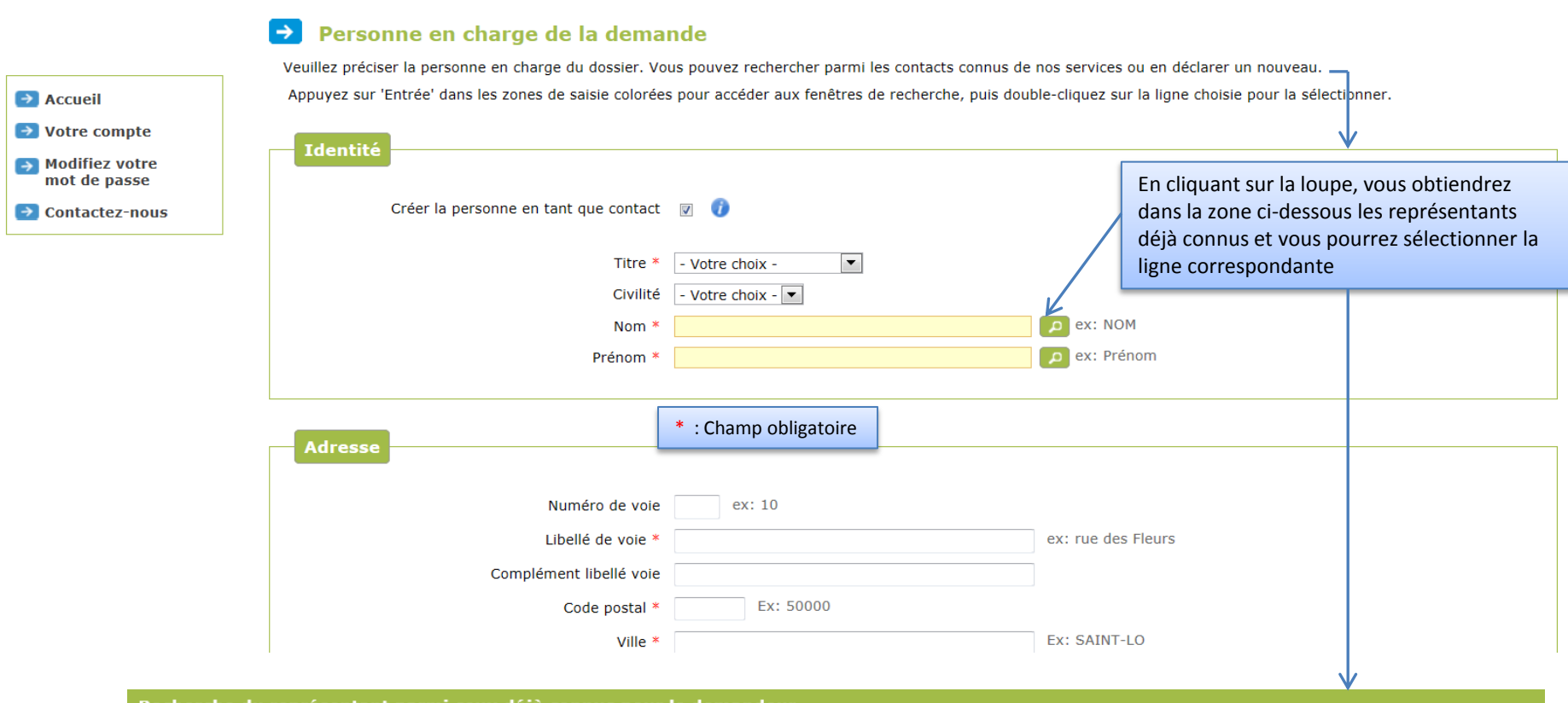

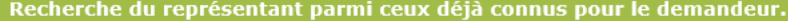

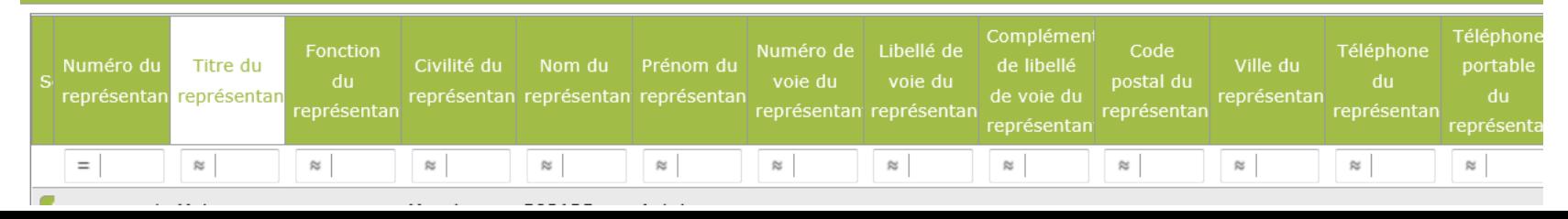

Sur cet écran, vous renseignerez notamment les différents **moyens humains** (CDI, CDD, bénévoles, personnels mis à disposition ) et **moyens matériels** de votre association. **MW** LA MANCHE > WESTNORMANDIE Espace subventions du  $\bigoplus$ conseil départemental de la Manche **LA MANCHE** Etape 4/9 -> Compléments association Vous êtes connecté à votre espace - Se déconnecter (Nom identifiant) **Compléments association Objet**  $\rightarrow$  Accueil Vous pouvez saisir 4000 caractères. Objet de l'association  $\rightarrow$  Votre compte  $\rightarrow$  Modifiez votre mot de passe **Moyens humains**  $\rightarrow$  Contactez-nous : Champs obligatoires Nombre d'adhérents (\*) \* **CDI** Nombre de salariés en CDI (\*) \* Temps partiel (CDI) (\*) \* : Champs obligatoires Temps complet (CDI)  $(*)$  \* Soit en ETP (équivalent temps plein) - CDI (\*) \* **CDD** Nombre de salariés en CDD (\*) \* : Champs obligatoires Temps partiel (CDD) (\*) \* Temps complet (CDD) (\*) \* Soit en ETP (équivalent temps plein) - CDD (\*) \* Veuillez saisir une valeur. Autre Pour éviter ce message, la valeur « 0 » est possible également

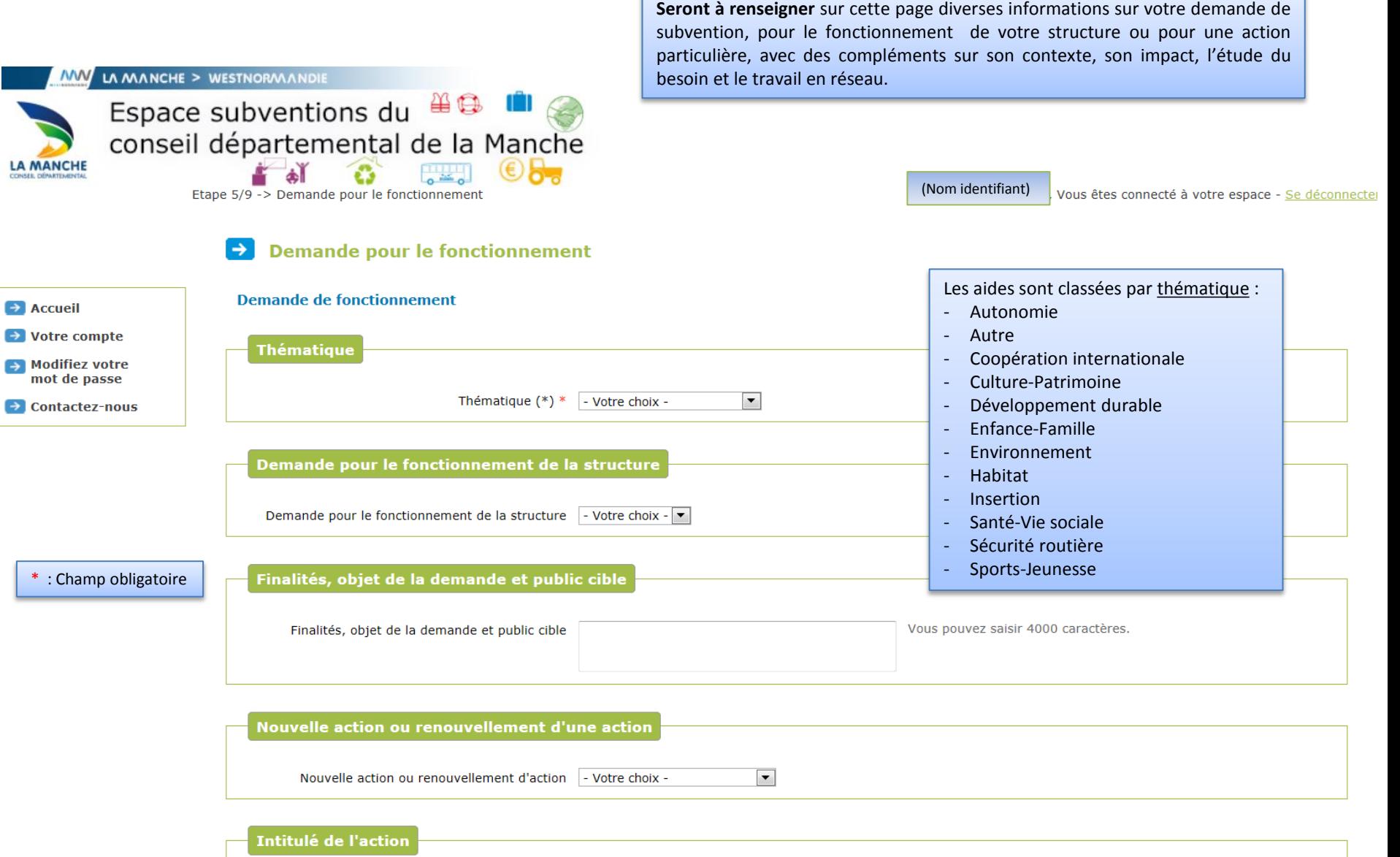

г

Intitulé de l'action

 $*$  :

Vous pouvez saisir 200 caractères.

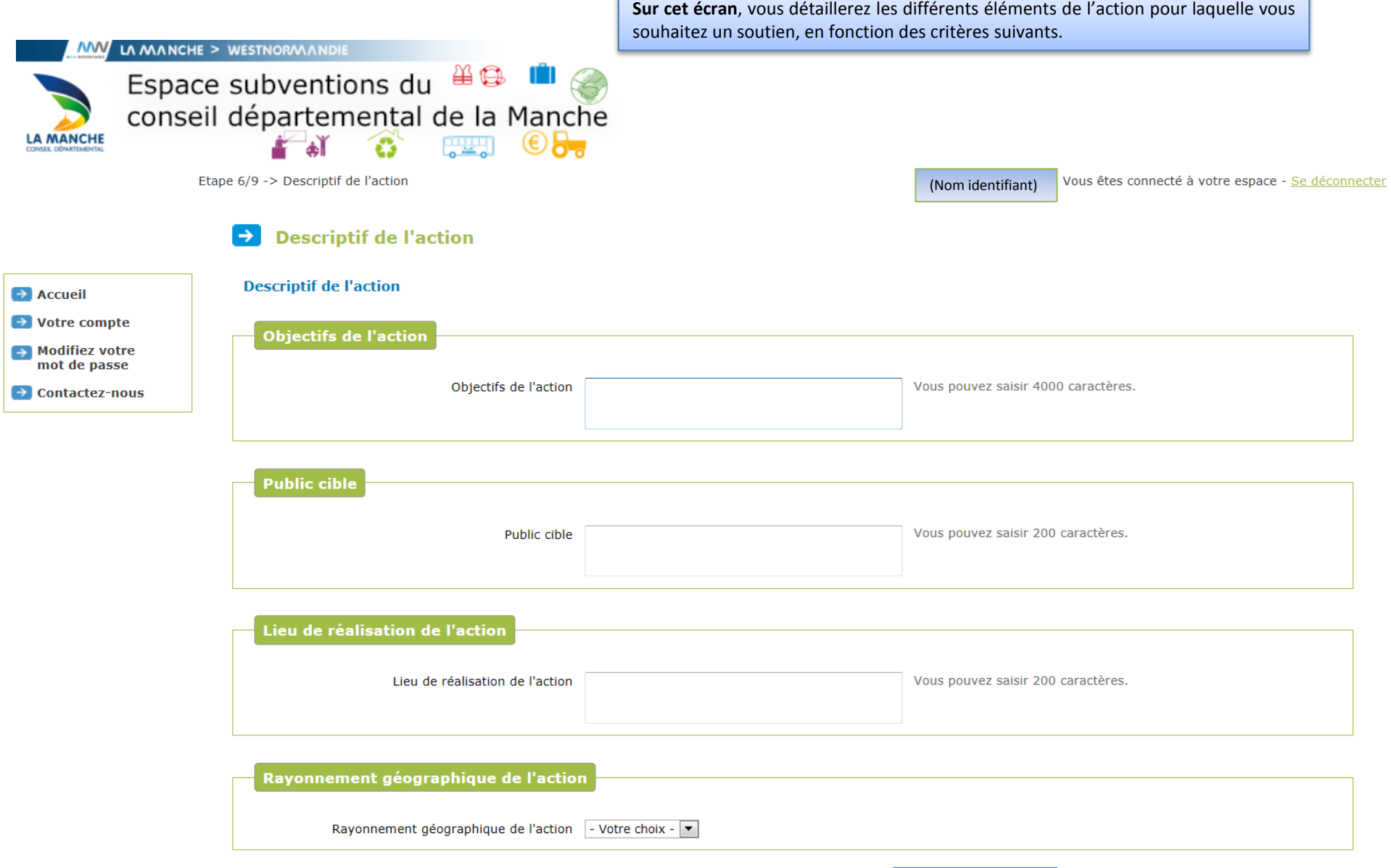

…/…

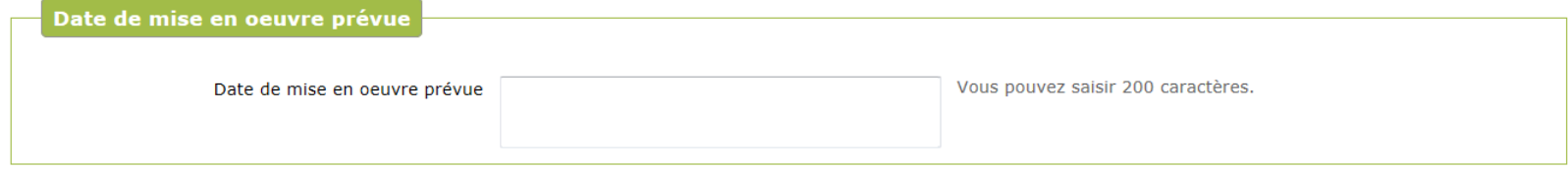

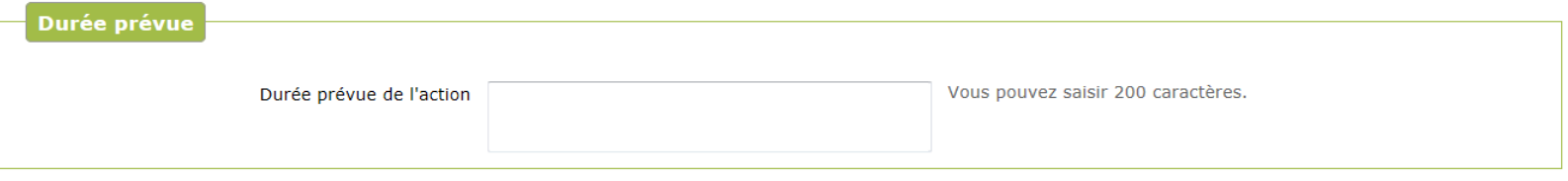

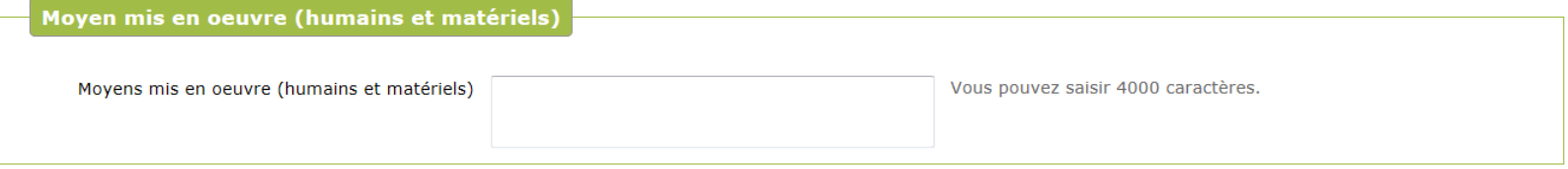

Prise en compte des critères de développement durable (tri des déchets, utilisation de produits locaux...)

Critères de développement durable | - Votre choix - ▼

En quoi votre action développe ou améliore le lien social (intégration de nouveaux arrivants, liens intergénérationnels, public en situation de handicap...)

Lien social - Votre choix -  $\blacktriangledown$ 

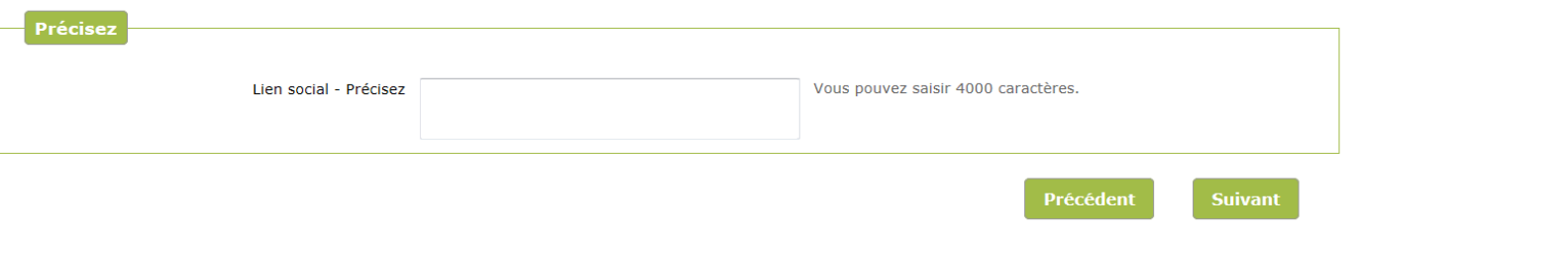

Pour plus d'informations sur les dispositifs, consultez le guide des aides du conseil départemental de la Manche

**FAQ** | Mentions légales

Précisez

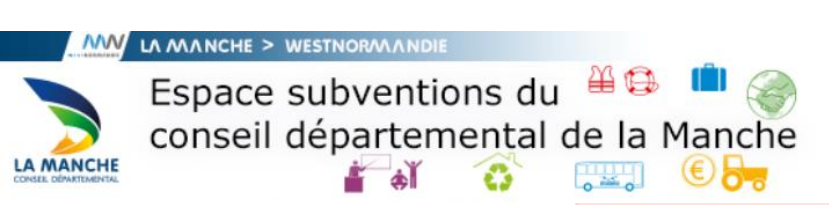

Le passage à l'écran suivant ne sera possible que si toutes les pièces obligatoires ont été attachées, sinon le message ci-dessous apparaîtra

Etape 7/9 -> Pièces à fournir

A Merci de transmettre un document pour chacune des pièces obligatoires.

Vous êtes connecté à votre espace - Se déconnecter

Précédent

**Suivant** 

## Pièces à fournir  $\rightarrow$

Liste des pièces à fournir

Transmettez les pièces nécessaires à l'instruction de votre demande :

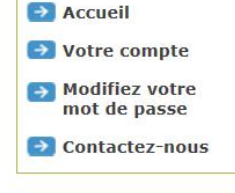

le si

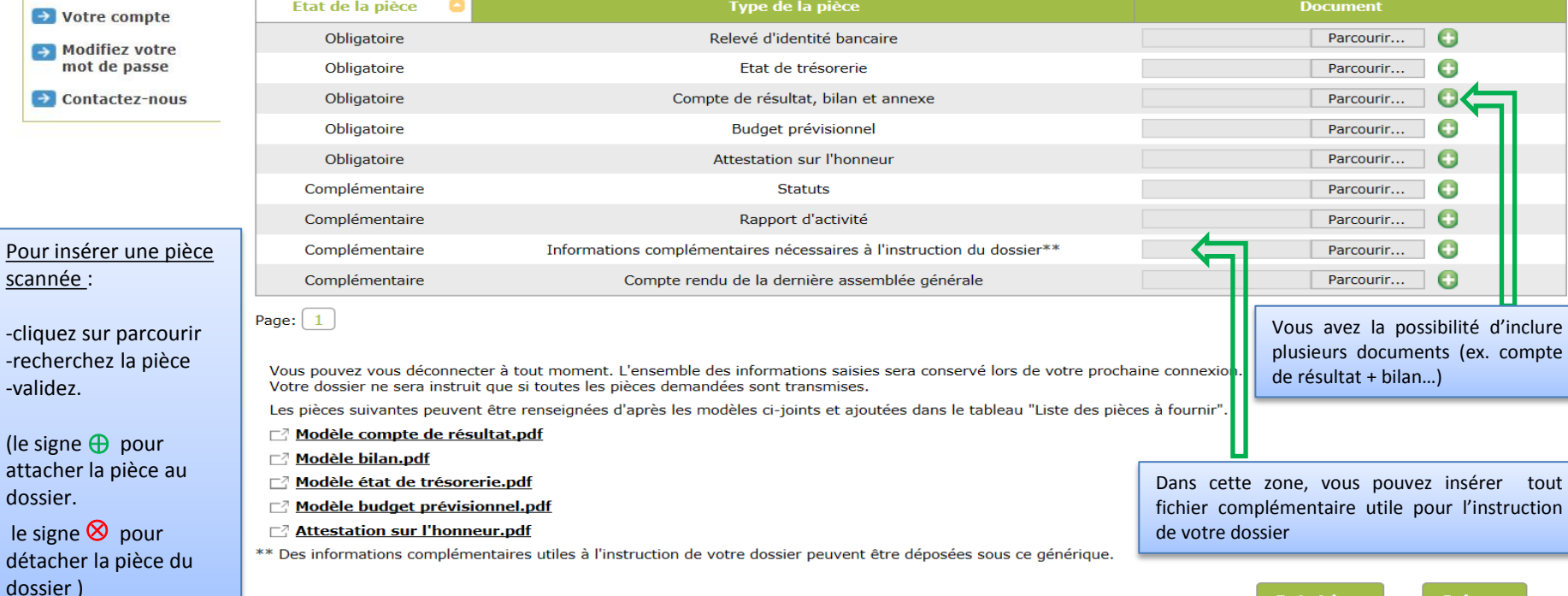

Pour plus d'informations sur les dispositifs, consultez le guide des aides du conseil départemental de la Manche

FAQ | Mentions légales

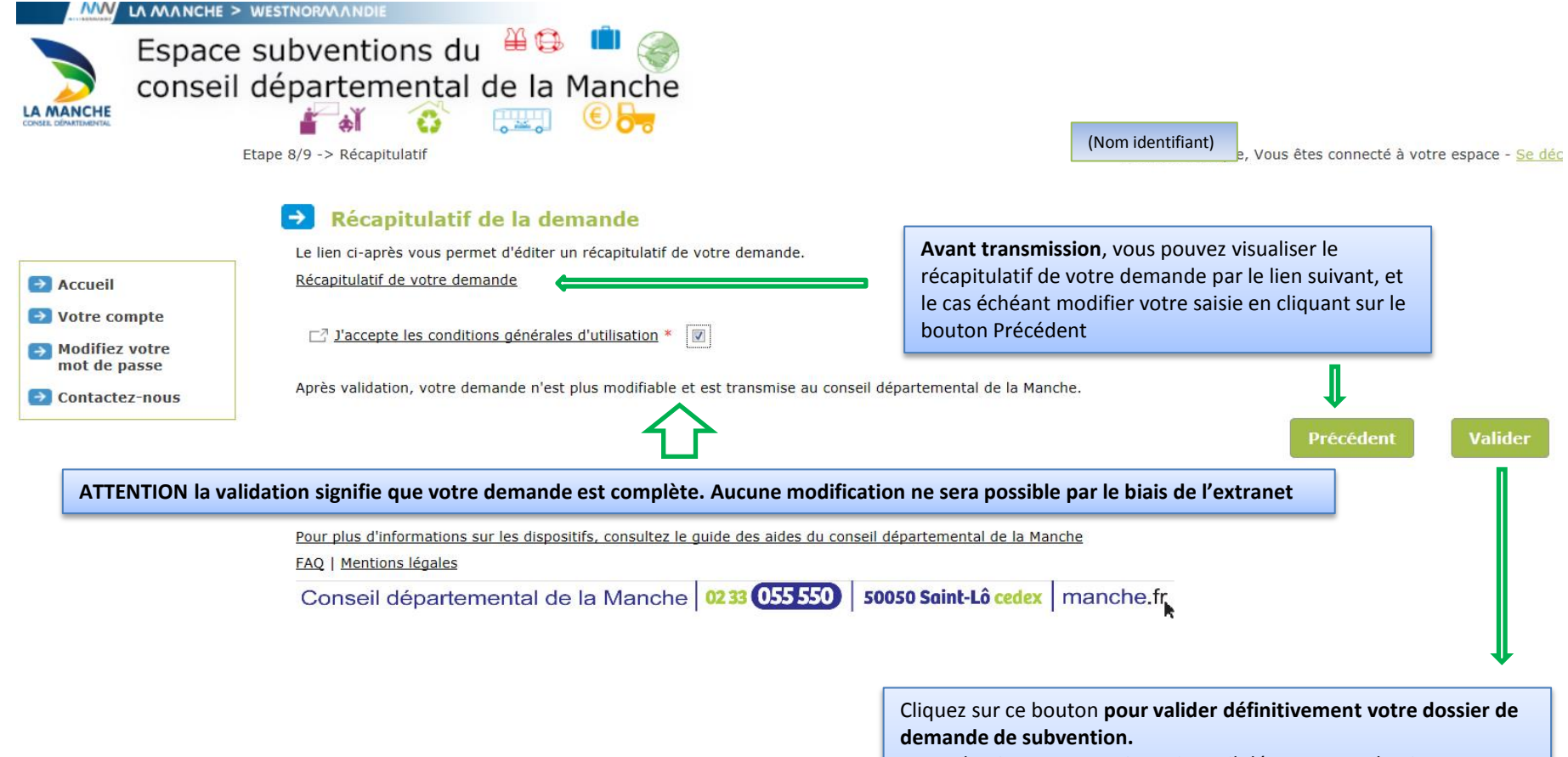

Votre dossier est transmis au Conseil départemental qui pourra procéder à son instruction. Un numéro de dossier Extranet commençant par **EX** vous est communiqué pour vous permettre d'effectuer un suivi de votre demande en ligne.

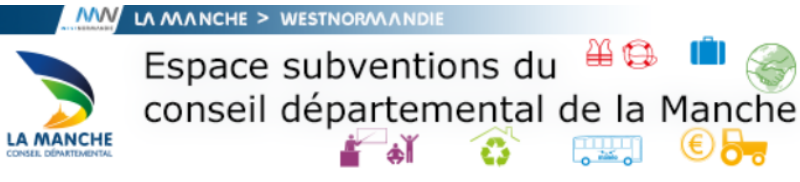

Etape 9/9 -> Confirmation

(Nom identifiant) Vous êtes connecté à votre espace - Se déconne

## $\rightarrow$ **Confirmation de transmission**

Votre demande a bien été enregistrée sous la référence EX000014.

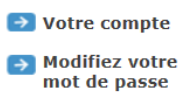

 $\rightarrow$  Accueil

 $\rightarrow$  Contactez-nous

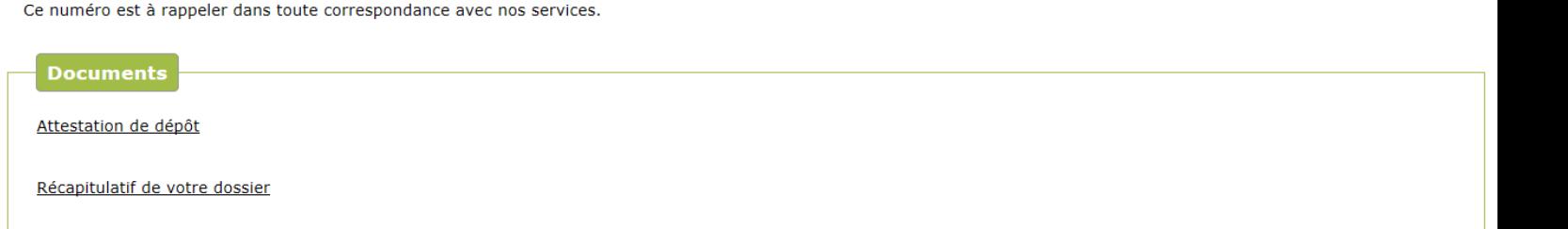

Vous pourrez retrouver et suivre l'avancement de votre demande en vous reconnectant sur ce site.

Depuis la liste des demandes transmises vous pourrez alors accéder à son récapitulatif de suivi et retrouver les éventuelles éditions associées.

Pour plus d'informations sur les dispositifs, consultez le guide des aides du conseil départemental de la Manche

**FAQ | Mentions légales** 

Conseil départemental de la Manche | 0233 055 550 | 50050 Saint-Lô cedex | manche.fr